### **Инструкция по оплате через «Сбербанк Онлайн»**

1. Зайти в личный кабинет «Сбербанк Онлайн»

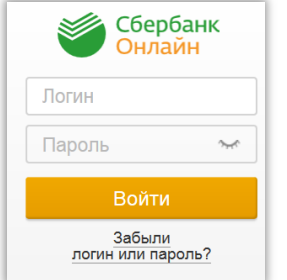

2. Выбрать закладку «Переводы и платежи»

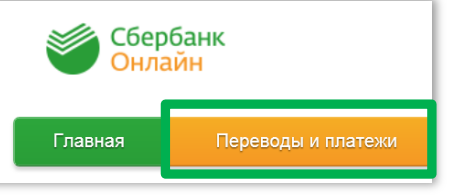

3. В строке поиска «Оплата покупок и услуг» написать название или ИНН

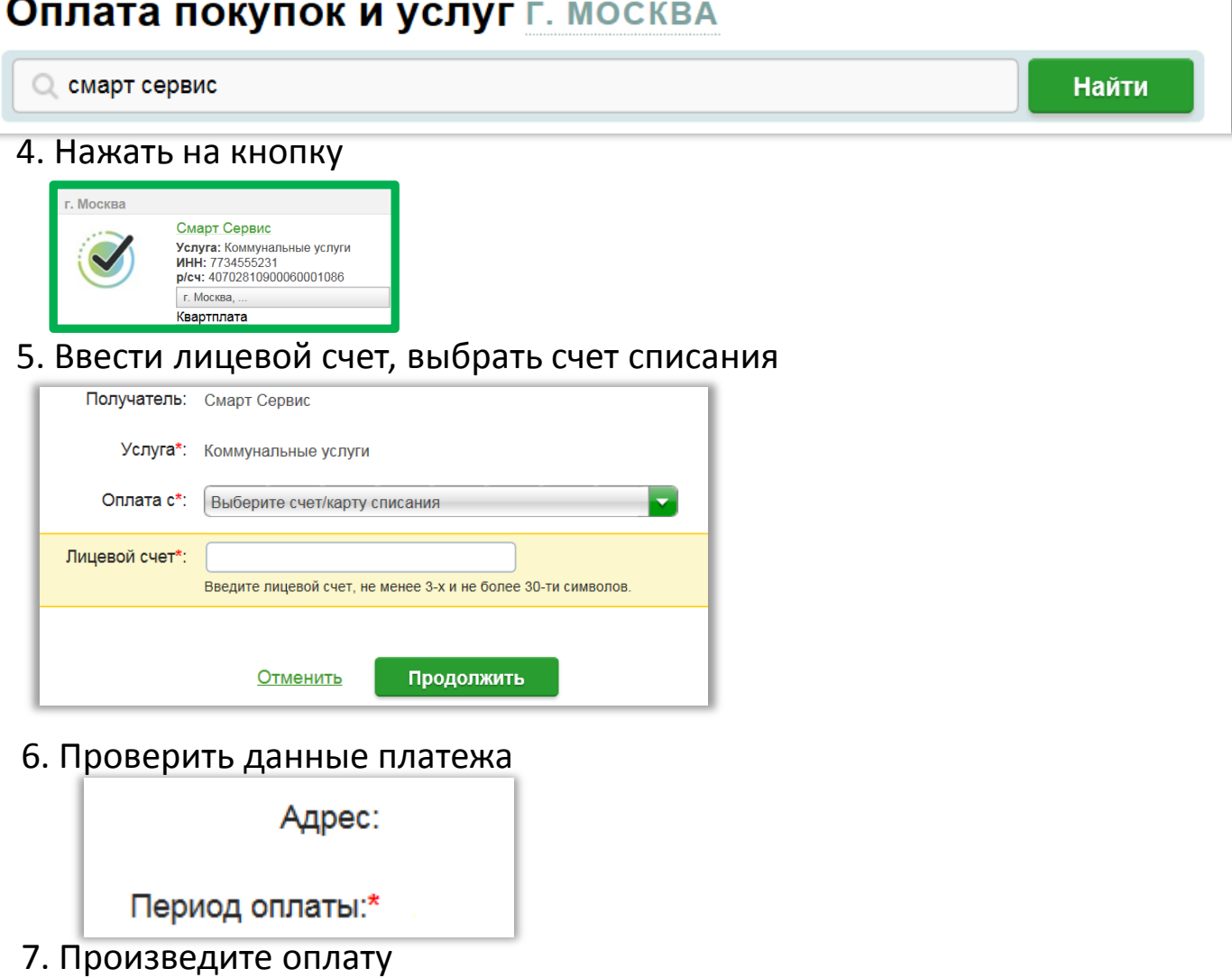

### Также рекомендуем воспользоваться услугой «Автоплатеж»

### Автоплатеж: экономьте Ваше время

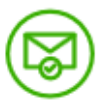

### Надежно и всегда под контролем

Регулярно перед списанием средств с вашей банковской карты вам будет приходить SMSсообщение с информацией о сумме платежа. При необходимости всегда можно отменить платеж, отправив код платежа на номер 900.

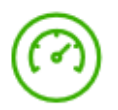

### Быстро

Регулярная и своевременная оплата ваших счетов за коммунальные услуги без необходимости посещать отделение банка.

Автоплатеж работает при условии наличия денежных средств на счете банковской карты, к которой подключена услуга. Для подключения услуги необходима международная банковская карта Сбербанка или карта национальной платежной системы МИР Сбербанка. Подключение невозможно на корпоративные карты и виртуальные карты.

### Или оплачивать через:

## Мобильное приложение: удобно и безопасно

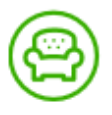

### Удобно

Оплачивайте услуги ЖКХ в несколько касаний с вашего смартфона\*.

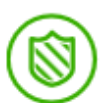

#### Безопасно

Используйте для входа в систему личный 5значный код. Если вы забудете выйти из системы, приложение сделает это за вас.

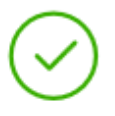

#### Выгодно

Сниженные комиссии за платежи по сравнению с оплатой в отделении банка у операциониста.

\*При наличии доступа в сеть Интернет. В отношении информационной продукции без ограничений по возрасту.

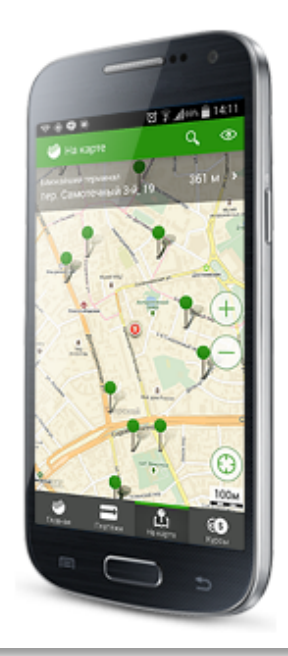

## Сбербанк Онлайн: удобно и в любое время\*

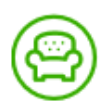

### Удобно

Оплачивайте услуги ЖКХ через интернет-банк «Сбербанк Онлайн» в любое время из любой точки мира\*, создавайте шаблоны для оплаты регулярных платежей в несколько кликов.

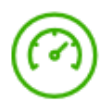

### Быстро

Платежи зачисляются в режиме реального времени.

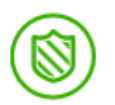

### Безопасно

Подтверждайте вход в «Сбербанк Онлайн» одноразовым паролем, полученным в SMSсообщении. Контролируйте платежи ЖКХ с помощью SMS-сообщений.

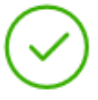

#### Выгодно

Сниженные комиссии за платежи по сравнению с оплатой в отделении банка у операциониста.

\*При наличии доступа в сеть Интернет.

В отношении информационной продукции без ограничений по возрасту.

# Устройства самообслуживания: выгодно и ДОСТУПНО

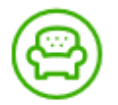

### Удобно

Оплачивайте счета за коммунальные услуги в любое время с банковской карты или наличными с помощью устройств самообслуживания Сбербанка.

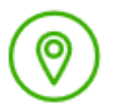

### Доступно

Оплата услуг ЖКХ возможна в различных точках города благодаря широкой сети устройств самообслуживания, расположенных в шаговой доступности от станций метро, в торговых центрах, аэропортах и вокзалах.

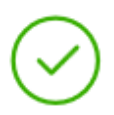

### Выгодно

Комиссия за все платежи ниже по сравнению с оплатой в отделениях банка через операциониста.

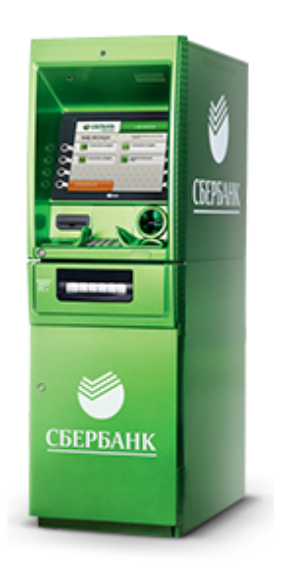